-8

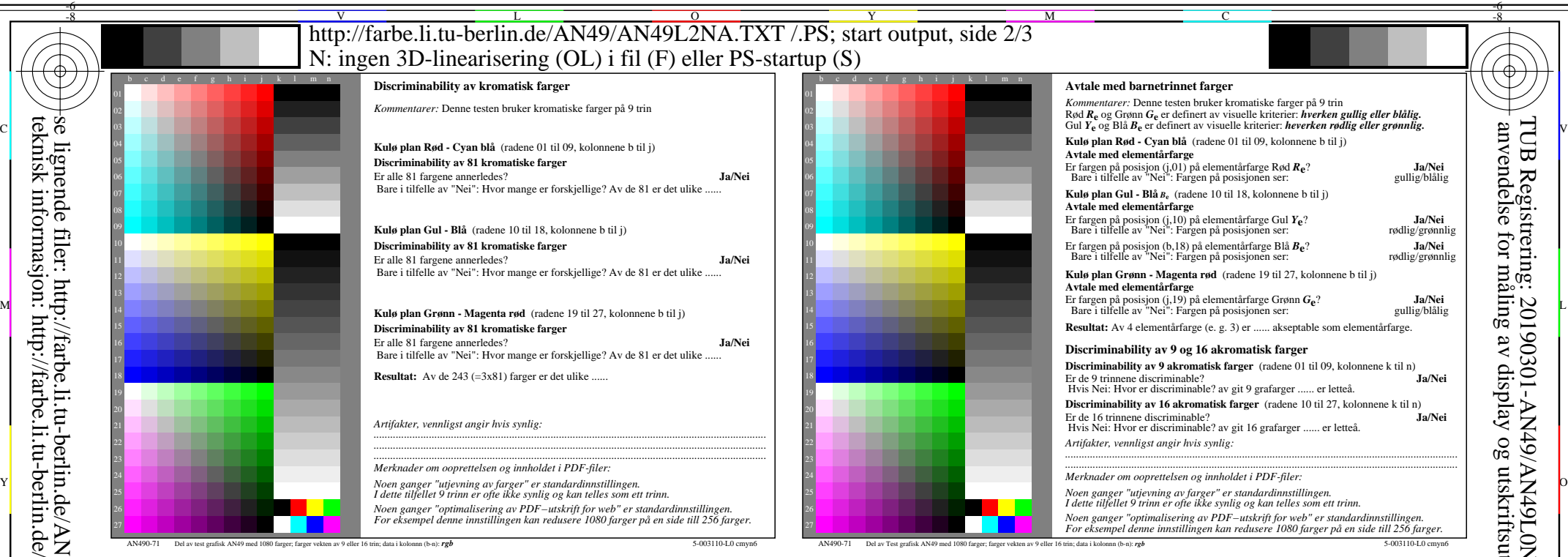

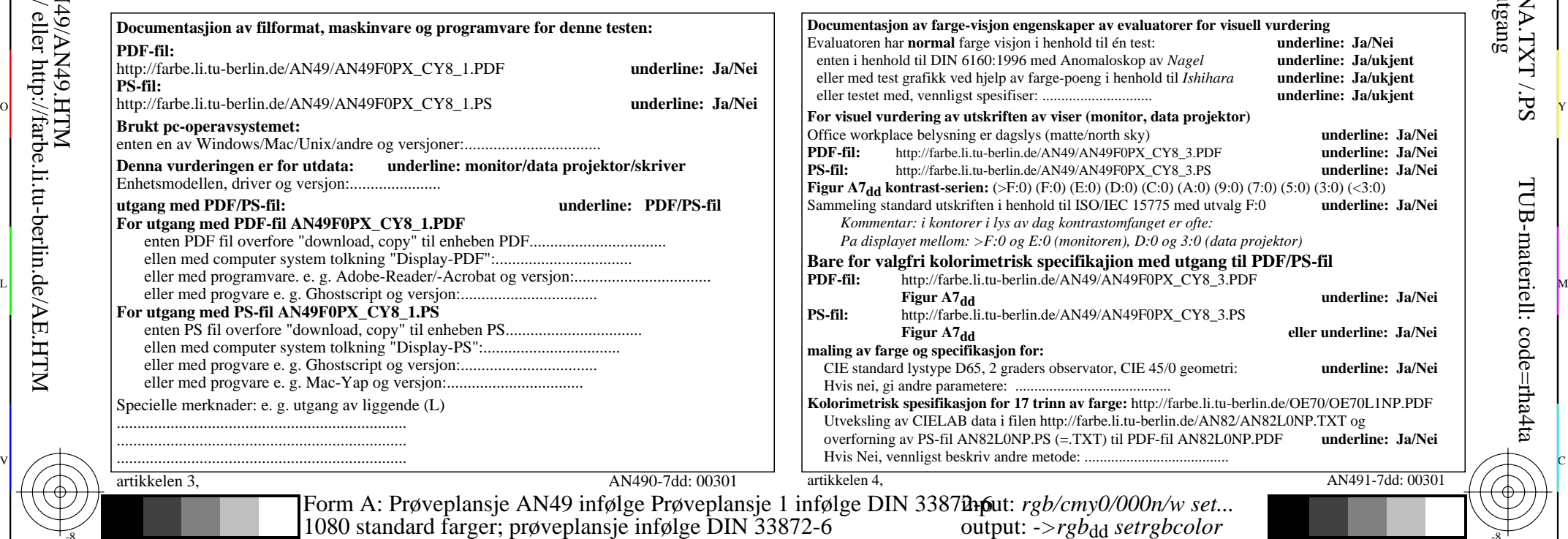

## **Avtale med elementårfarge** Avtale med barnetrinnet farger **Kulø plan Rød - Cyan blå** (radene 01 til 09, kolonnene b til j) **Avtale med elementårfarge** Er fargen på posisjon (j,01) på elementårfarge Rød *R***e**? **Ja/Nei** Bare i tilfelle av "Nei": Fargen på posisjonen ser: gullig/blålig **Kulø plan Gul - Blå** *B***e** (radene 10 til 18, kolonnene b til j) **Avtale med elementårfarge** Er fargen på posisjon (j,10) på elementårfarge Gul *Y***e**? **Ja/Nei** Bare i tilfelle av "Nei": Fargen på posisjonen ser: rødlig/grønnlig **Kulø plan Grønn - Magenta rød** (radene 19 til 27, kolonnene b til j) Er fargen på posisjon (b,18) på elementårfarge Blå *B***e**? **Ja/Nei** Bare i tilfelle av "Nei": Fargen på posisjonen ser: rødlig/grønnlig **Resultat:** Av 4 elementårfarge (e. g. 3) er ...... akseptable som elementårfarge. **Discriminability av 9 og 16 akromatisk farger Discriminability av 9 akromatisk farger** (radene 01 til 09, kolonnene k til n)<br>Er de 9 trinnene discriminable?<br>**Ja/Nei** Hvis Nei: Hvor er discriminable? av git 9 grafarger ...... er letteå. **Discriminability av 16 akromatisk farger** (radene 10 til 27, kolonnene k til n)<br>Er de 16 trinnene discriminable? Er de 16 trinnene discriminable? **Ja/Nei** Hvis Nei: Hvor er discriminable? av git 16 grafarger ...... er letteå. *Artifakter, vennligst angir hvis synlig: .............................................................................................................................................. .............................................................................................................................................. Merknader om ooprettelsen og innholdet i PDF-filer: Noen ganger "utjevning av farger" er standardinnstillingen. I dette tilfellet 9 trinn er ofte ikke synlig og kan telles som ett trinn. Noen ganger "optimalisering av PDF−utskrift for web" er standardinnstillingen. For eksempel denne innstillingen kan redusere 1080 farger på en side till 256 farger.*

V

C

AN490-71 Del av Test grafisk AN49 med 1080 farger; farger vekten av 9 eller 16 trin; data i kolonnn (b-n): *rgb* 5-003110-L0 cmyn6

M

TUB Registrering: 20190301-AN49/AN49L0NA.TXT /.PSTUB-materiell: code=rha4ta

-6

anvendelse for måling av display og utskriftsutgang

-6

AN491-7dd: 00301

Evaluatoren har **normal** farge visjon i henhold til én test: **underline: Ja/Nei**

underline: Ja/ukjent

**underline: Ja/Nei** 

underline: Ja/Nei

**Figur A7dd underline: Ja/Nei**

**Figur A7dd eller underline: Ja/Nei**

Y  $\overline{O}$ L  $\frac{1}{26}$  -8  $\frac{1}{26}$  -8  $\frac{1}{26}$   $$ output: -*>rgb*dd *setrgbcolor*

-8

C

M